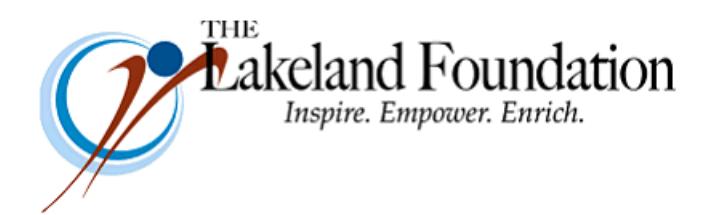

**Lakeland Community College 7700 Clocktower Dr. Kirtland, OH 44094-5198** Phone: 440.525.7086 Fax: 440.525.7632 Foundation Email: [lakelandfoundation@lakelandcc.edu](mailto:lccfoundation@lakelandcc.edu) Greg Sanders's Email: [gsanders3@Lakelandcc.edu](mailto:gsanders3@Lakelandcc.edu)

**TO:** The Lakeland Foundation Board & Friends **FROM:** Greg Sanders **DATE:** February 14, 2019 **SUBJ:** The Lakeland Foundation Friday Update – a Day Early!

As you know, the Foundation kicked off a fundraising campaign, Futures Rising, in 2016 and set a goal to raise \$10 million to support student success initiatives at Lakeland Community College. As of this month, and according to gift tracking standards set by the Council for Advancement and Support of Education (CASE), our team has raised about \$7.8 million towards our goal. This includes gifts from individuals, corporate entities, foundations, and community organizations. Not included in that amount, though, is more than \$850,000 in government and public grants that have also been raised through the campaign. (This is where the CASE standards I mentioned apply, which recommend reporting government and public grant funds separately when raised as part of a campaign.)

Being more than 78% towards our goal is pretty exciting – not just because all of that hard work is paying off, but also because it speaks to the generosity of our donors and their sincere desire to help our students succeed. And when I say "donors," that includes the college's staff, faculty, and the college and Foundation boards, in addition to so many of you in our community and the region. One of the best things about my first six weeks here at the college has been coming to know how deeply everyone in the Lakeland "family" cares about our students and wants to make sure we can create an environment that affords every possible opportunity to those who come through our doors.

The gifts we have received to date towards the Futures Rising campaign range from \$1.00 to \$1.2 million, and we celebrate every one of them. I say this because I want to emphasize that every gift carries its own value in support of student success. It's great to count dollars raised towards a goal, but the real payoff is what we can do with those dollars to give each of our students what they need to achieve their goals – both academic and in life.

One last note that we'll be closed tomorrow, Fri 2/15, in observance of Presidents' Day, but we'll be back in the office on Monday. Happy Valentine's Day, and I hope you have a great weekend!